## D2L - Discuss - 'Availability'

\*Supports student-content/student/instructor interaction
"Communications > Discuss > Edit Topic > 'Restrictions' tab"

## **Has Start Date**

- 'Visible with access restricted before start' - Students can view the item but cannot click or open it
- "Visible with submission restricted before start" Students can click and access the description but cannot submit anything until the start date/time
- 'Hidden before start' Students cannot view until the Start
  Date/Time

## Has End Date

- "Visible with access restricted after end" - Students can view the item but cannot click or open it
- 'Visible with submission restricted after end' - Students can click and access the description but cannot submit anything after the end date/time
- "Hidden after end" The discussion item disappears from students' view after the end date/time

Best Practice: Use the 'Visible with submission restricted 'before start' and 'after end' enabling students to view the discussion description and be able to refer to it later.

\*Standards I.3 & V.2 of Quality Assurance Rubric for Online Courses

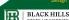